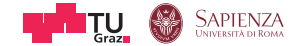

# Custom Processing Unit: Tracing and Patching Intel Atom Microcode

Black Hat USA 2022

Pietro Borrello

Sapienza University of Rome

Michael Schwarz CISPA Helmholtz Center for Information Security

Martin Schwarzl

Graz University of Technology

Daniel Gruss Graz University of Technology **Outline** 

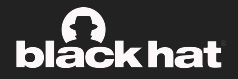

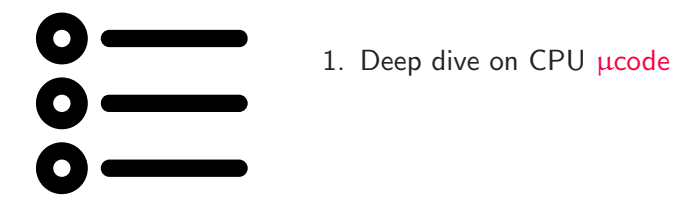

**Outline** 

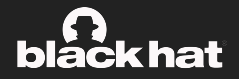

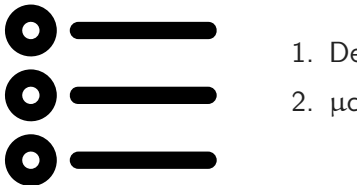

- 1. Deep dive on CPU µcode
- 2. µcode Software Framework

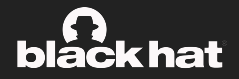

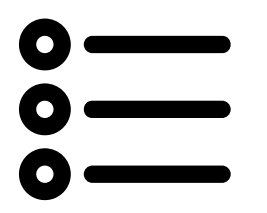

- 1. Deep dive on CPU  $\mu$ code
- 2. µcode Software Framework
- 3. Reverse Engineering of the secret ucode update algorithm

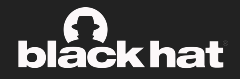

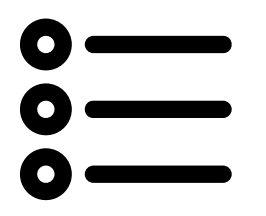

- 1. Deep dive on CPU  $\mu$ code
- 2. µcode Software Framework
- 3. Reverse Engineering of the secret ucode update algorithm
- 4. Some bonus content ;)

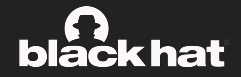

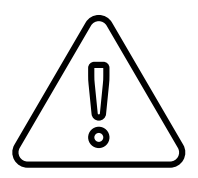

- This is based on our understanding of CPU Microarchitecture.
- In theory, it may be all wrong.
- In practice, a lot seems right.

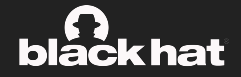

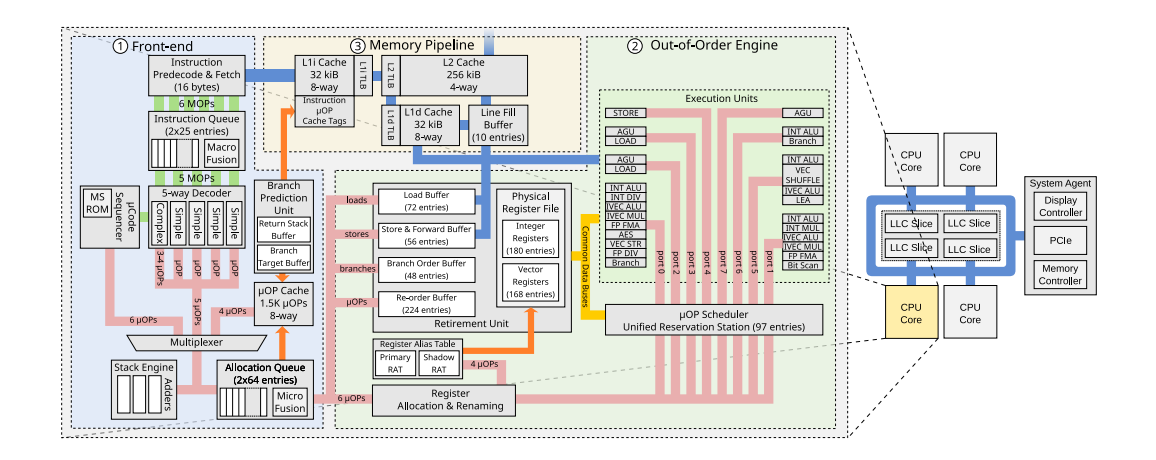

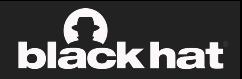

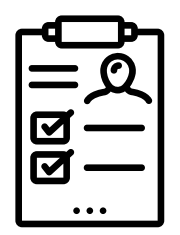

• Red Unlock of Atom Goldmont (GLM) CPUs

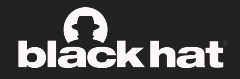

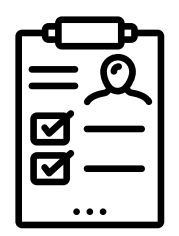

- Red Unlock of Atom Goldmont (GLM) CPUs
- Extraction and reverse engineering of GLM µcode format

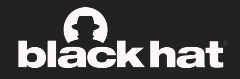

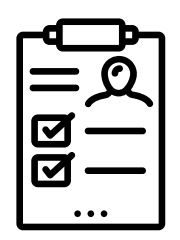

- Red Unlock of Atom Goldmont (GLM) CPUs
- Extraction and reverse engineering of GLM µcode format
- Discovery of undocumented control instructions to access internal buffers

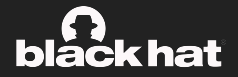

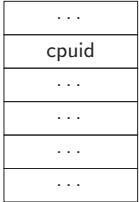

XLAT

5 Pietro Borrello (V@borrello\_pietro) Martin Schwarzl (V@marv0x90)

#### Microcoded Instuctions 101

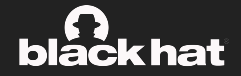

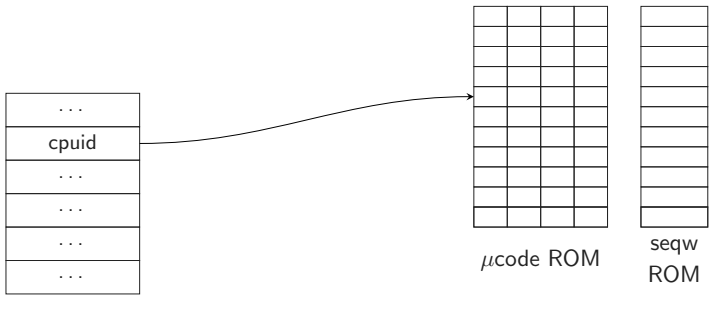

XLAT

5 **Pietro Borrello (**₹@borrello\_pietro) Martin Schwarzl (₹@marv0x90) Martin Schwarzl (700marv0x90)

#### Microcoded Instuctions 101

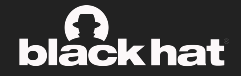

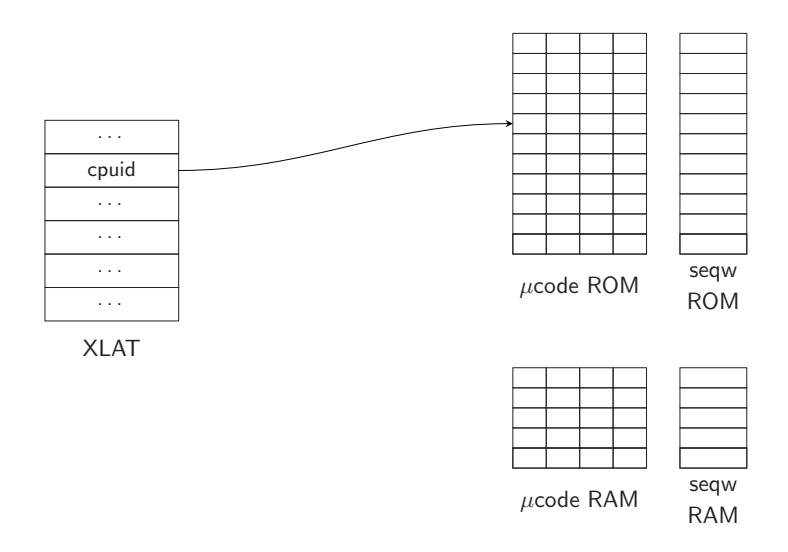

5 **Pietro Borrello (**₹@borrello\_pietro) Martin Schwarzl (₹@marv0x90) Martin Schwarzl (700marv0x90)

#### Microcoded Instuctions 101

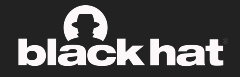

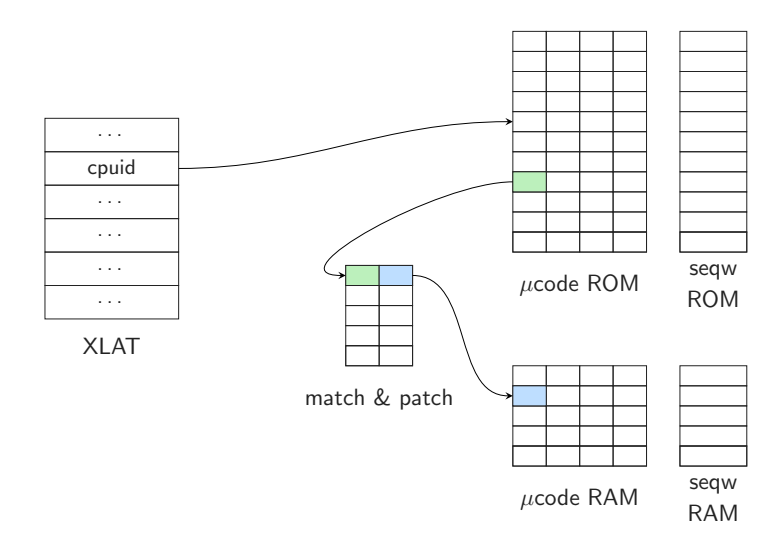

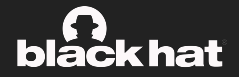

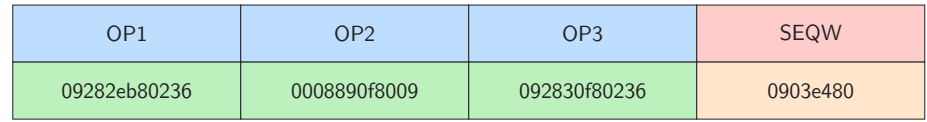

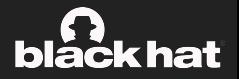

U1a54: 09282eb80236 CMPUJZ\_DIRECT\_NOTTAKEN(tmp6, 0x2, U0e2e) U1a55: 0008890f8009 tmp8:= ZEROEXT\_DSZ32(0x2389) U1a56: 092830f80236 SYNC-> CMPUJZ\_DIRECT\_NOTTAKEN(tmp6, 0x3, U0e30) U1a57: 000000000000 NOP SEQW: 0903e480 SEQW GOTO U03e4

#### Building a Ghidra µcode Decompiler

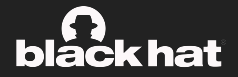

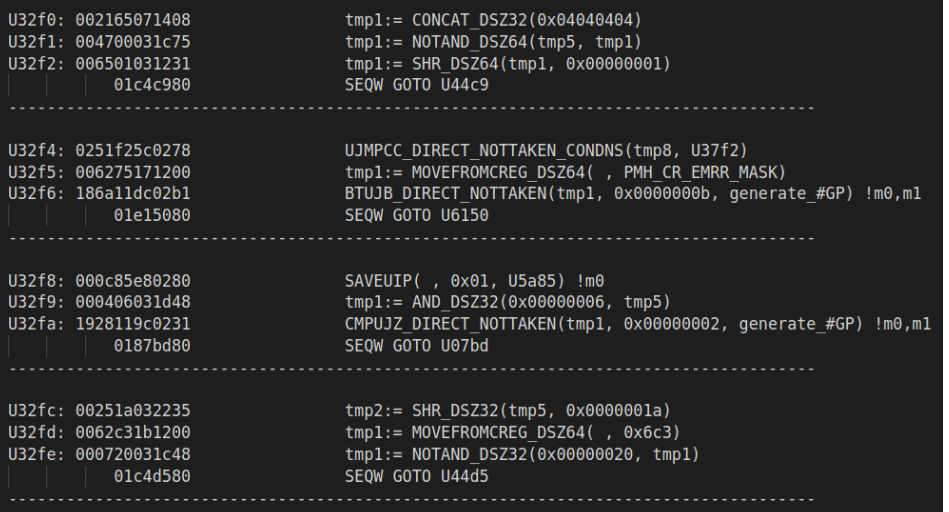

## Building a Ghidra ucode Decompiler

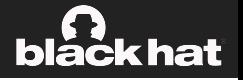

```
1\overline{2}void rc4 decrypt (ulong tmp0 i,ulong tmp1 j,byte *ucode patch tmp5,int len tmp6,byte *S tmp7,
\overline{3}long callback tmp8)
\overline{4}5
6
     byte bVarl:
7
     byte bVar2:
8
9
     do f\thetatmp0 i = (ulong)(byte)((char)tmp0 i + 1);\overline{1}bVar1 = S tmp7[tmp0 i];
\overline{2}tmp1 i = (ulong)(byte)(bVar1 + (char)tmp1 i);\cdot3
                          /* swap S[i] and S[j] */
.4bVar2 = S tmp7[tmp1 j];
\overline{5}S tmp7[tmp0 i] = bVar2;
        S tmp7[tmpl_j] = bVarl;
.6
\overline{7}*ucode_patch_tmp5 = S_tmp7[(byte)(bVar2 + bVar1)] ^ *ucode_patch_tmp5;
        ucode patch tmp5 = ucode patch tmp5 + 1;
.8
.9
        len tmp6 += -1;
20
     } while (len tmp6 != 0);
      (* (code *)(callback tmp8 * 0x10)) ();
21^{22}return:
23 \uparrow24
```
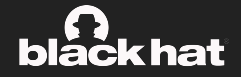

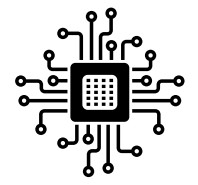

• CPU interacts with its internal components through the CRBUS

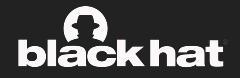

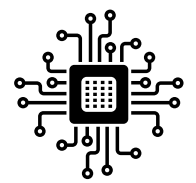

- CPU interacts with its internal components through the CRBUS
- MRSs  $\rightarrow$  CRBUS addr

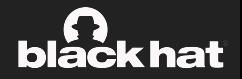

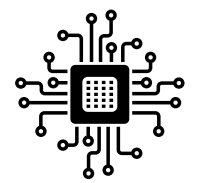

- CPU interacts with its internal components through the CRBUS
- MRSs  $\rightarrow$  CRBUS addr
- Control and Status registers

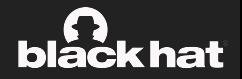

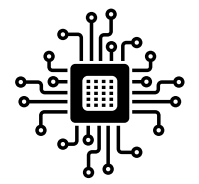

- CPU interacts with its internal components through the CRBUS
- MRSs  $\rightarrow$  CRBUS addr
- Control and Status registers
- SMM configuration

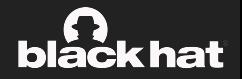

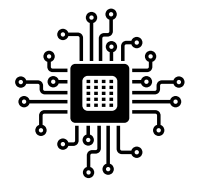

- CPU interacts with its internal components through the CRBUS
- MRSs  $\rightarrow$  CRBUS addr
- Control and Status registers
- **SMM** configuration
- Local Direct Access Test (LDAT) access

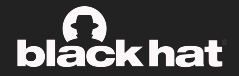

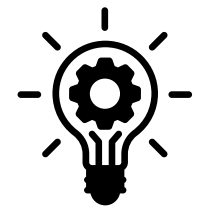

• The µcode Sequencer manages the access to µcode ROM and RAM

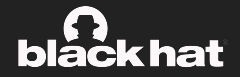

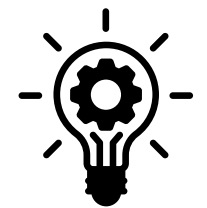

- The µcode Sequencer manages the access to µcode ROM and RAM
- $\rightarrow$  The LDAT has access to the  $\mu$ code Sequencer

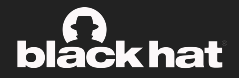

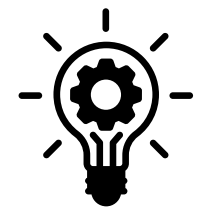

- The µcode Sequencer manages the access to µcode ROM and RAM
- $\rightarrow$  The LDAT has access to the ucode Sequencer
- $\rightarrow$  We can access the LDAT through the CRBUS

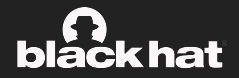

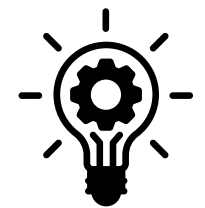

- The µcode Sequencer manages the access to µcode ROM and RAM
- $\rightarrow$  The LDAT has access to the ucode Sequencer
- $\rightarrow$  We can access the LDAT through the CRBUS
- $\rightarrow$  If we can access the CRBUS we can control  $\mu$ code!

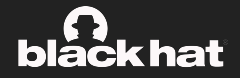

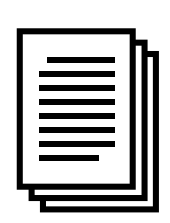

Mark Ermolov, Maxim Goryachy & Dmitry Sklyarov discovered the existance of two secret instructions that can access (RW):

- System agent
- URAM
- Staging buffer
- $\bullet$  I/O ports
- Power supply unit

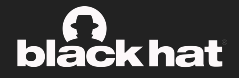

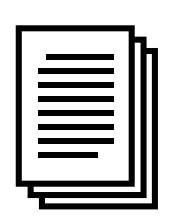

Mark Ermolov, Maxim Goryachy & Dmitry Sklyarov discovered the existance of two secret instructions that can access (RW):

- System agent
- URAM
- Staging buffer
- I/O ports
- Power supply unit
- CRBUS

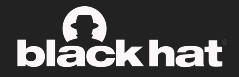

```
def CRBUS _WRITE (ADDR , VAL ) :
  udbgwr (
    rax : ADDR ,
    rbx |rdx : VAL ,
    rcx: 0,)
```
### Program LDAT from the CRBUS

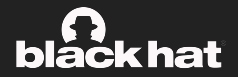

```
// Decompile of: U2782 - part of ucode update routine
write 8 (crbus 06a0, (ucode address -0x7c00);
MSLOOPCTR = (*(ushort *)((long)ucode\_update\_ptr + 3) - 1);syncmark();
if ((in\_ucode\_ustate \& 8) != 0)s y n c f u l ( ) :
  write_8 (crbus_06a1, 0x30400);u c o d e _ p t r = ( u l o n g *) ( \frac{1}{\log} u c o d e _ u p d a t e _ p t r + 5);
  do {
     ucode\_qword = *ucode\_ptr;ucode\_ptr = ucode\_ptr + 1;write_8 (crbus 06a4, ucode qword);
    write 8 (crbus 06a5, ucode qword \gg 0 \times 20);
    syncwait():
    MSLOOPCTR - = 1;
  \} while (-1 < MSLOOPCTR);
  sync full();
```
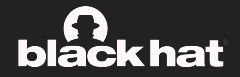

```
def ucode_sequencer_write ( SELECTOR , ADDR , VAL ) :
  CRBUS [0x6a1] = 0x30000 | (SELECTOR << 8)
  CRBUS \lceil 0x6a0 \rceil = ADDR
  CRBUS [0x6a4] = VAL & 0xffffffffCRBUS [0x6a5] = VAL >> 32CRBUS \lceil 0 \times 6a1 \rceil = 0
```
with SELECTOR :

- 2 -> SEQW PATCH RAM
- $3$  -> MATCH  $\&$  PATCH
- 4 -> UCODE PATCH RAM

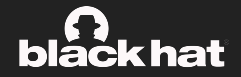

Redirects execution from ucode ROM to ucode RAM to execute patches.

```
patch_of = (patch\_addr - 0x7c00) / 2;entry:
+--+-----------+------------------------+----+
 |3e| patch_off | match_addr | enbl|
+--+-----------+------------------------+----+
 24 16 1 0
```
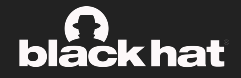

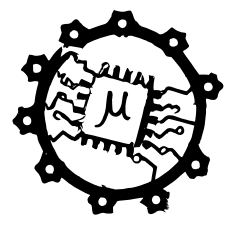

Leveraging udbgrd/wr we can patch ucode via software

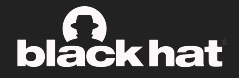

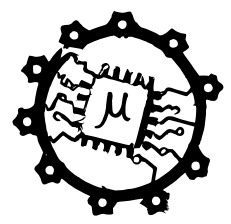

Leveraging udbgrd/wr we can patch ucode via software

• Completely observe CPU behavior

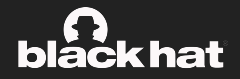

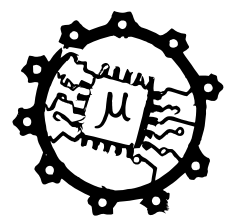

Leveraging udbgrd/wr we can patch ucode via software

- Completely observe CPU behavior
- Completely control CPU behavior
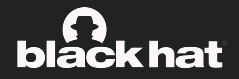

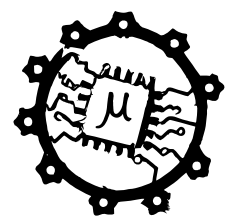

Leveraging udbgrd/wr we can patch ucode via software

- Completely observe CPU behavior
- Completely control CPU behavior
- All within a BIOS or kernel module

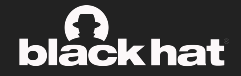

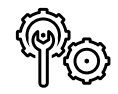

Patch µcode

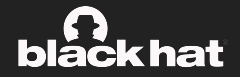

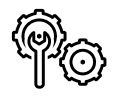

Patch µcode Hook µcode

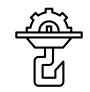

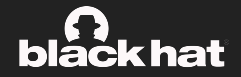

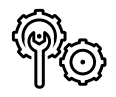

Patch µcode Hook µcode Trace µcode

誈

17 **Pietro Borrello (90 dorrello pietro)** Martin Schwarzl (90 marv0x90)

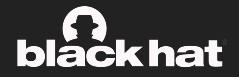

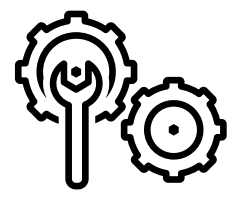

We can change the CPU's behavior.

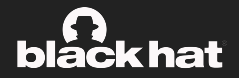

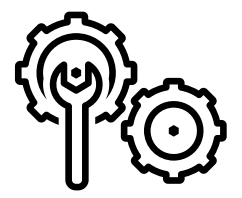

We can change the CPU's behavior.

• Change microcoded instructions

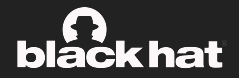

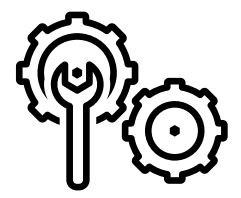

We can change the CPU's behavior.

- Change microcoded instructions
- Add functionalities to the CPU

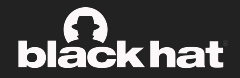

- .patch 0x0428 # RDRAND ENTRY POINT
- .org 0x7c00
- rax:= ZEROEXT\_DSZ64(0x6f57206f6c6c6548) # 'Hello Wo'
- rbx:= ZEROEXT\_DSZ64(0x21646c72) # 'rld!\x00'
- UEND

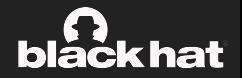

- .patch 0x0428 # RDRAND ENTRY POINT
- .org 0x7c00
- rax:= ZEROEXT\_DSZ64(0x6f57206f6c6c6548) # 'Hello Wo'
- $rbx:=$  ZEROEXT DSZ64(0x21646c72) # 'rld!\x00'
- UEND

- 1. Assemble µcode
- 2. Write µcode at 0x7c00
- 3. Setup Match & Patch:  $0 \times 0428 \rightarrow 0 \times 7600$
- 4. rdrand  $\rightarrow$  "Hello World!"

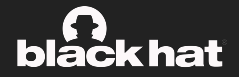

- .patch 0x0428 # RDRAND ENTRY POINT
- .org 0x7c00
- tmp1:= MOVEFROMCREG\_DSZ64(CR\_SMRR\_MASK)
- $tmp2:= ZER0EXT$   $DSZ64(0x0)$

MOVETOCREG\_DSZ64(tmp2, CR\_SMRR\_MASK) # DISABLE SMM MEMORY RANGE

## $rax:=$  LDPPHYS DSZ64(0x7b000000) # SMROM ADDR

MOVETOCREG\_DSZ64(tmp1, CR\_SMRR\_MASK)

UEND

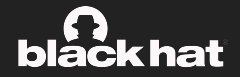

- .patch 0x0428 # RDRAND ENTRY POINT
- .org 0x7c00
- tmp1:= MOVEFROMCREG\_DSZ64(CR\_SMRR\_MASK)
- tmp2:= ZEROEXT\_DSZ64(0x0)

MOVETOCREG\_DSZ64(tmp2, CR\_SMRR\_MASK) # DISABLE SMM MEMORY RANGE

 $rax:=$  LDPPHYS DSZ64(0x7b000000) # SMROM ADDR

MOVETOCREG\_DSZ64(tmp1, CR\_SMRR\_MASK)

UEND

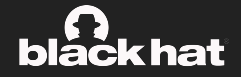

- .patch 0x0428 # RDRAND ENTRY POINT
- .org 0x7c00
- tmp1:= MOVEFROMCREG\_DSZ64(CR\_SMRR\_MASK)
- tmp2:= ZEROEXT\_DSZ64(0x0)

MOVETOCREG\_DSZ64(tmp2, CR\_SMRR\_MASK) # DISABLE SMM MEMORY RANGE

 $rax:=$  LDPPHYS DSZ64(0x7b000000) # SMROM ADDR

MOVETOCREG\_DSZ64(tmp1, CR\_SMRR\_MASK)

UEND

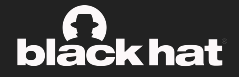

- .patch 0x0428 # RDRAND ENTRY POINT
- .org 0x7c00
- tmp1:= MOVEFROMCREG\_DSZ64(CR\_SMRR\_MASK)
- tmp2:= ZEROEXT\_DSZ64(0x0)

MOVETOCREG\_DSZ64(tmp2, CR\_SMRR\_MASK) # DISABLE SMM MEMORY RANGE

```
rax:= LDPPHYS DSZ64(0x7b000000) # SMROM ADDR
```

```
MOVETOCREG_DSZ64(tmp1, CR_SMRR_MASK)
UEND
```
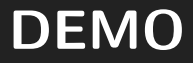

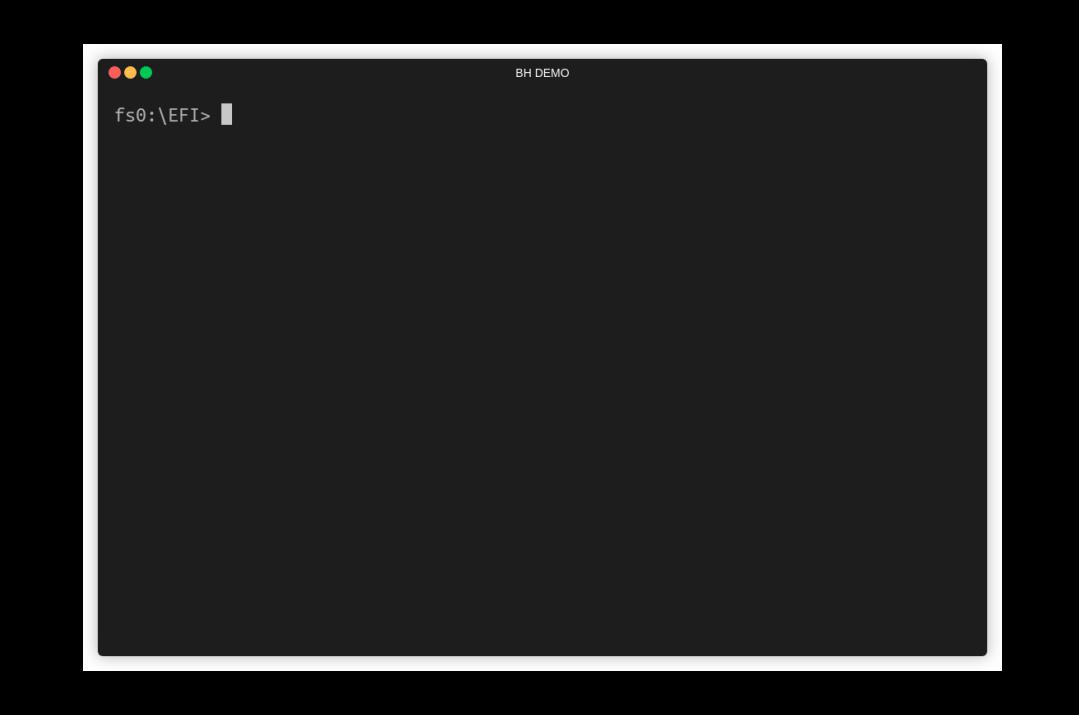

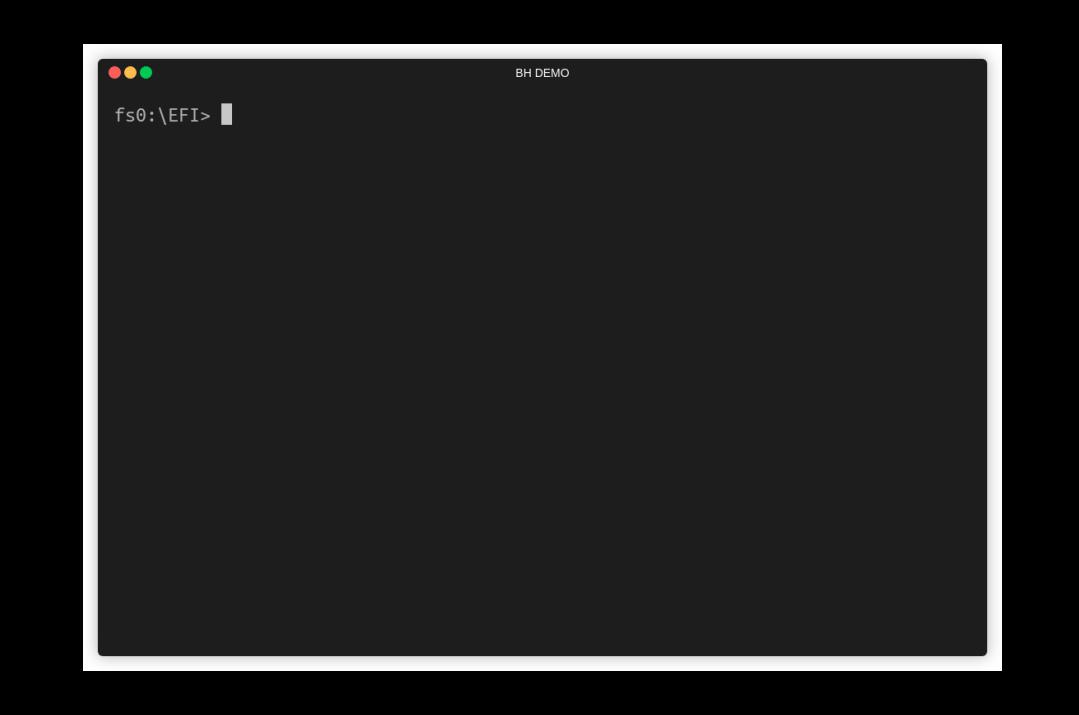

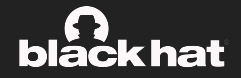

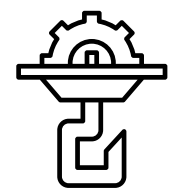

Install µcode hooks to observe events.

- Setup Match & Patch to execute custom µcode at certain events
- Resume execution

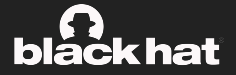

We can make the CPU to react to certain ucode events, e.g., verw executed

```
.patch 0xXXXX # INSTRUCTION ENTRY POINT
.org 0x7da0
```
tmp0:= ZEROEXT\_DSZ64(<counter\_address>) tmp1:= LDPPHYSTICKLE\_DSZ64\_ASZ64\_SC1(tmp0) tmp1:= ADD\_DSZ64(tmp1, 0x1) # INCREMENT COUNTER STADPPHYSTICKLE\_DSZ64\_ASZ64\_SC1(tmp0, tmp1)

```
UJMP(0xXXXX + 1) # JUMP TO NEXT UOP
```
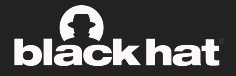

We can make the CPU to react to certain ucode events, e.g., verw executed

```
.patch 0xXXXX # INSTRUCTION ENTRY POINT
.org 0x7da0
```

```
tmp0:= ZEROEXT_DSZ64(<counter_address>)
tmp1:= LDPPHYSTICKLE_DSZ64_ASZ64_SC1(tmp0)
tmp1:= ADD_DSZ64(tmp1, 0x1) # INCREMENT COUNTER
STADPPHYSTICKLE_DSZ64_ASZ64_SC1(tmp0, tmp1)
```
UJMP(0xXXXX + 1) # JUMP TO NEXT UOP

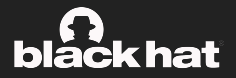

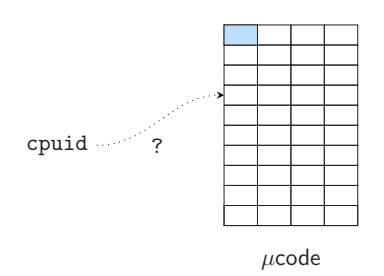

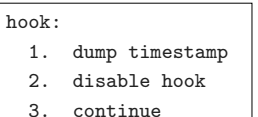

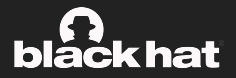

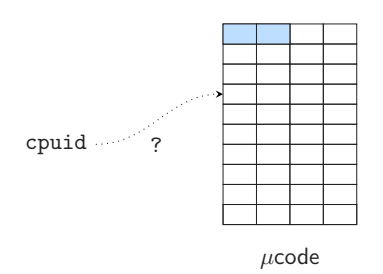

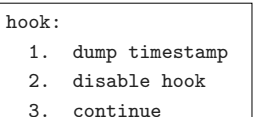

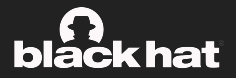

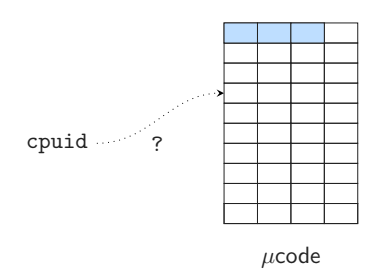

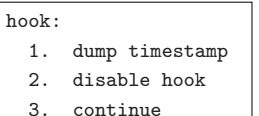

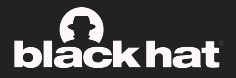

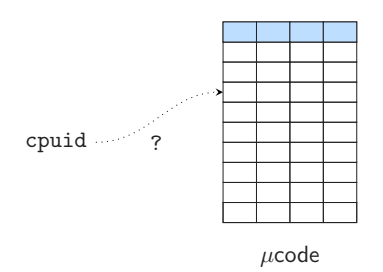

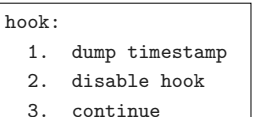

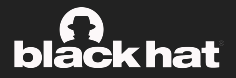

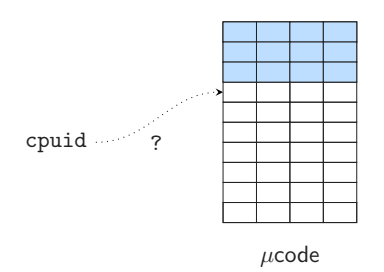

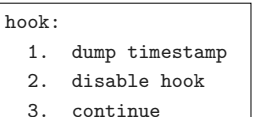

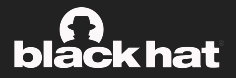

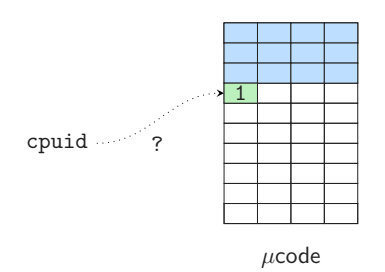

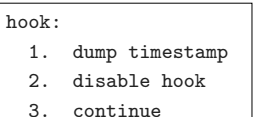

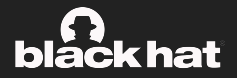

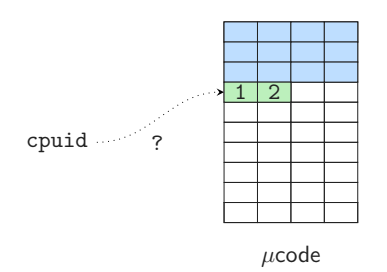

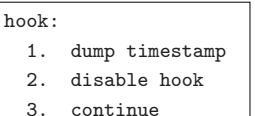

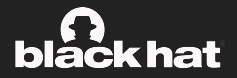

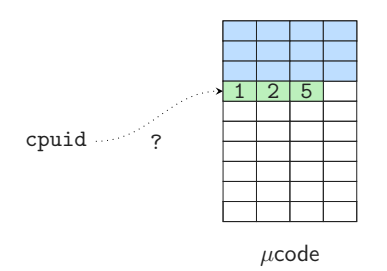

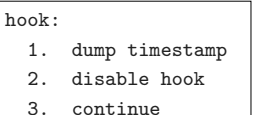

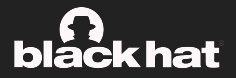

Trace µcode execution leveraging hooks.

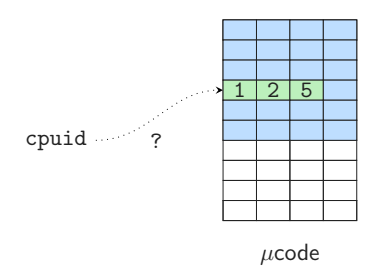

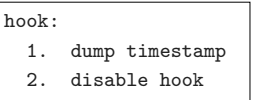

3. continue

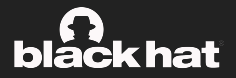

Trace µcode execution leveraging hooks.

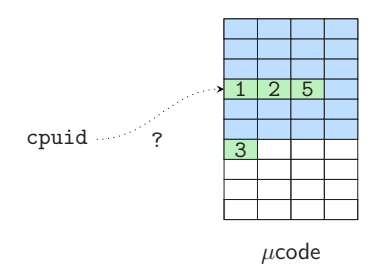

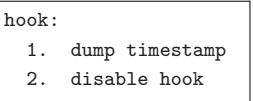

3. continue

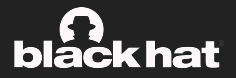

Trace µcode execution leveraging hooks.

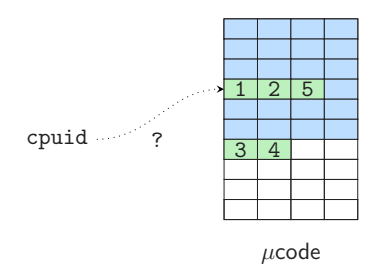

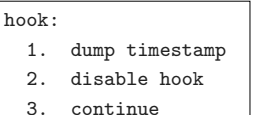

23 Pietro Borrello (V@borrello\_pietro) Martin Schwarzl (V@marv0x90)

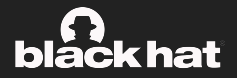

Trace µcode execution leveraging hooks.

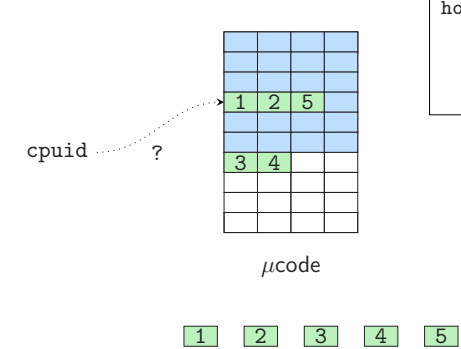

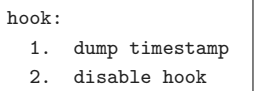

3. continue

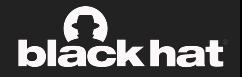

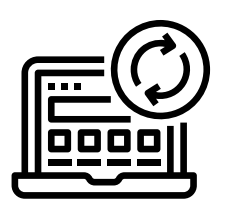

µcode update algorithm has always been kept secret by Intel Let's trace the execution of a ucode update!

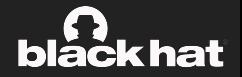

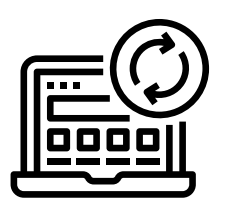

µcode update algorithm has always been kept secret by Intel Let's trace the execution of a ucode update!

• Trigger a µcode update

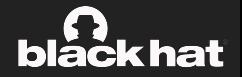

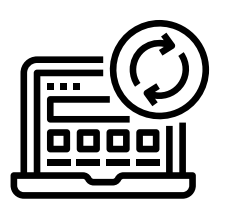

µcode update algorithm has always been kept secret by Intel Let's trace the execution of a ucode update!

- Trigger a µcode update
- Trace if a microinstruction is executed

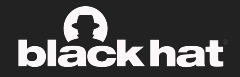

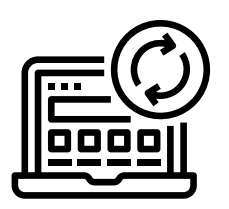

µcode update algorithm has always been kept secret by Intel Let's trace the execution of a µcode update!

- Trigger a µcode update
- Trace if a microinstruction is executed
- Repeat for all the possible ucode instructions

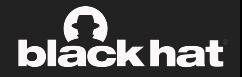

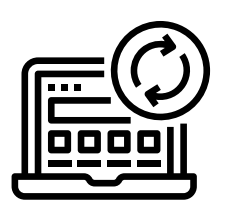

µcode update algorithm has always been kept secret by Intel Let's trace the execution of a µcode update!

- Trigger a µcode update
- Trace if a microinstruction is executed
- Repeat for all the possible ucode instructions
- Restore order
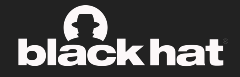

wrmsr

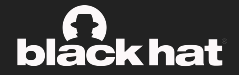

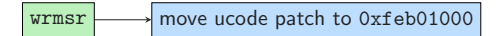

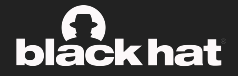

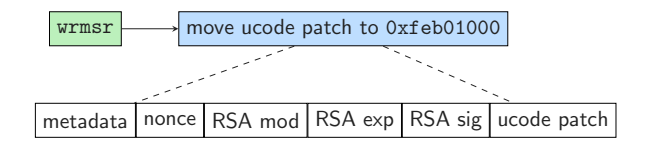

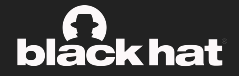

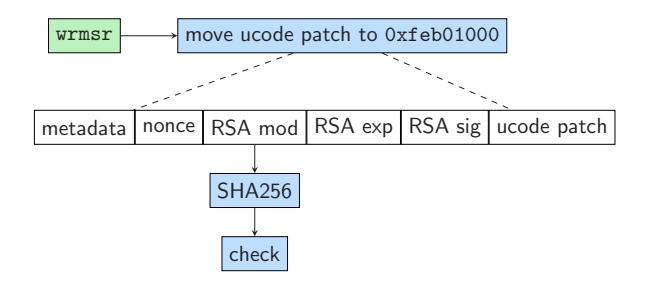

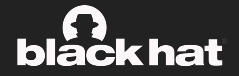

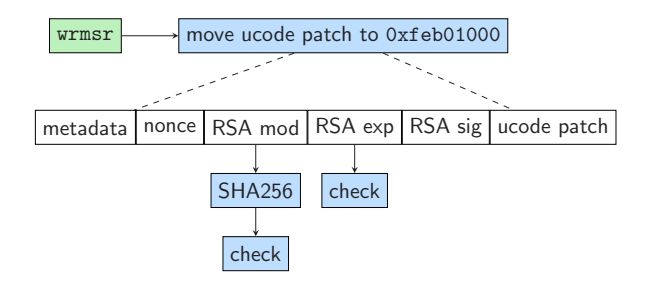

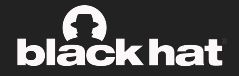

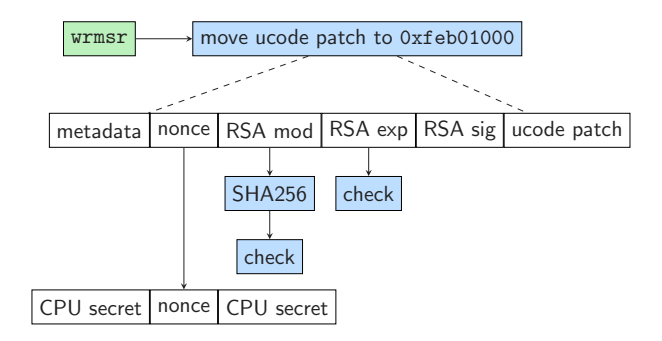

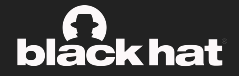

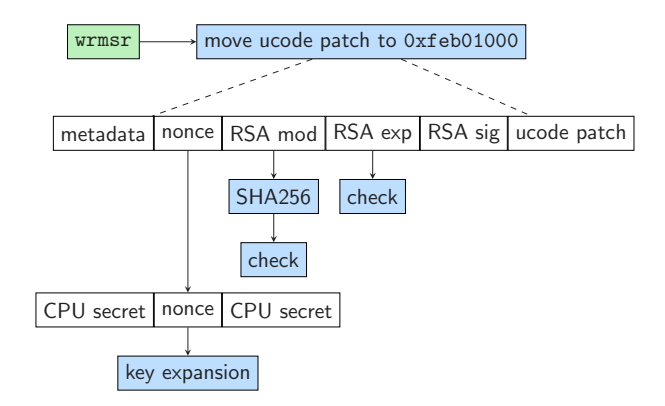

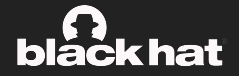

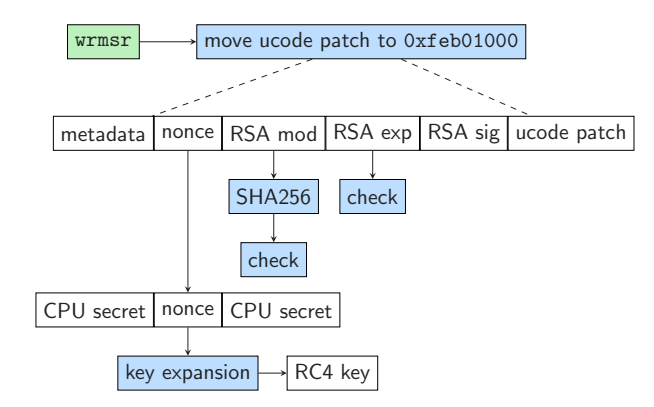

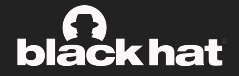

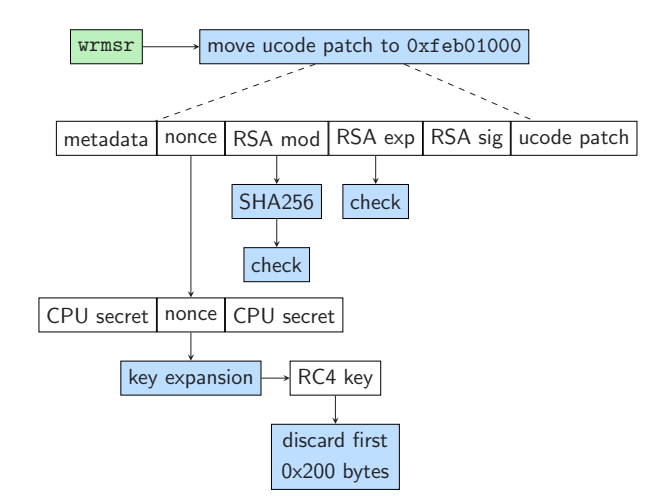

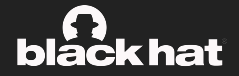

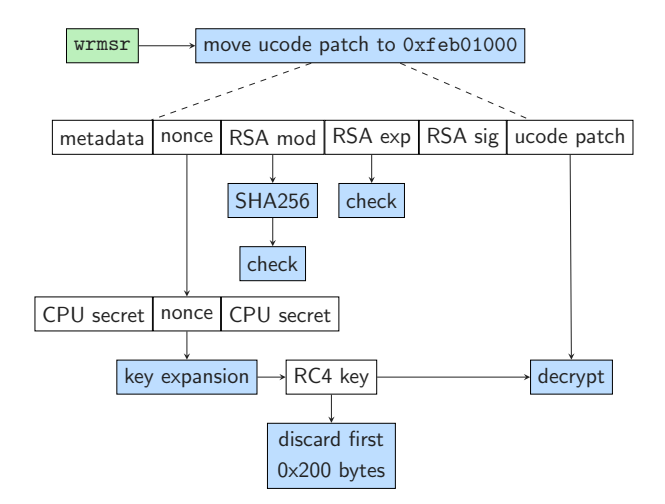

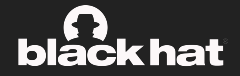

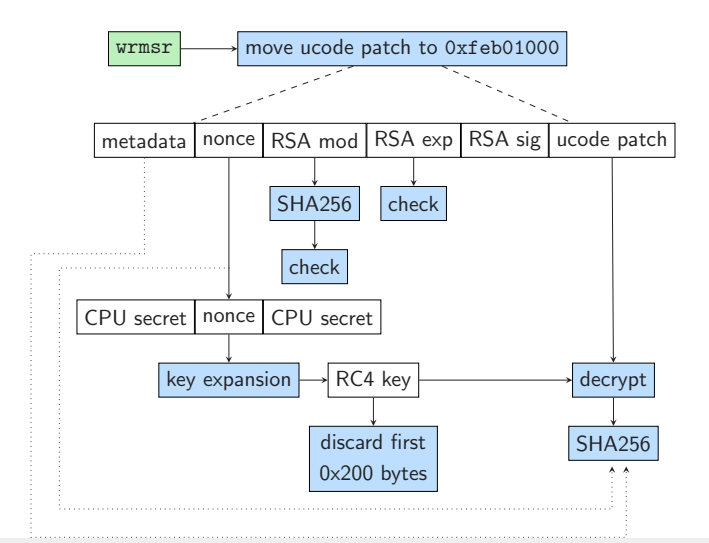

25 Pietro Borrello (V©borrello\_pietro) Martin Schwarzl (V©marv0x90)

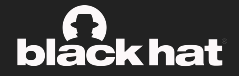

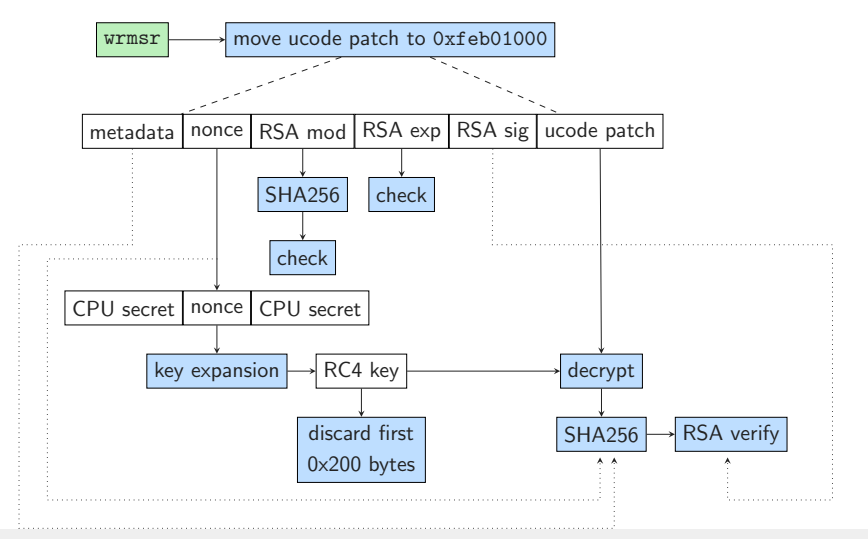

25 Pietro Borrello (V©borrello\_pietro) Martin Schwarzl (V©marv0x90)

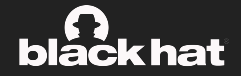

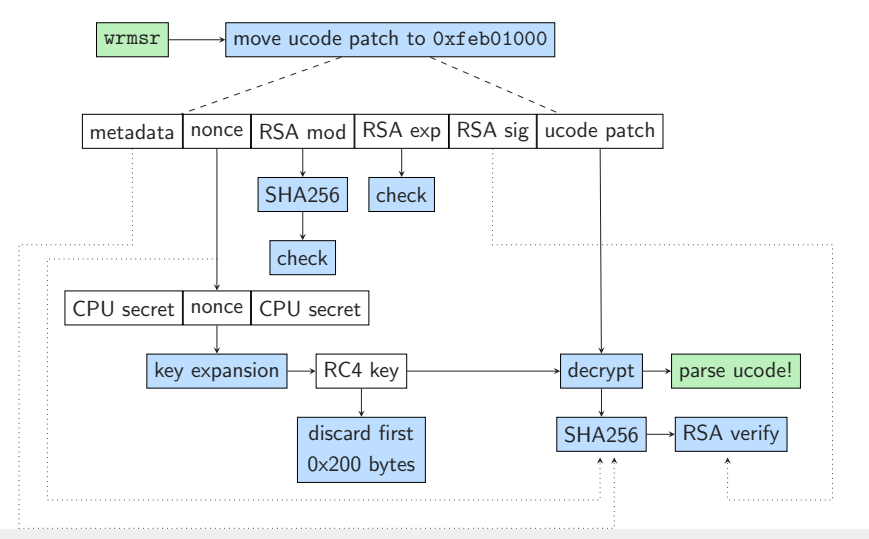

25 Pietro Borrello (V©borrello\_pietro) Martin Schwarzl (V©marv0x90)

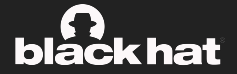

The temporary physical address where ucode is decrypted.

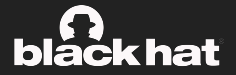

The temporary physical address where ucode is decrypted.

```
> sudo cat /proc/iomem | grep feb00000
:(
```
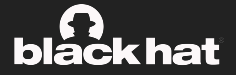

The temporary physical address where ucode is decrypted.

```
> sudo cat /proc/iomem | grep feb00000
:(
```

```
> read physical address 0xfeb01000
00000000: ffff ffff ffff ffff ffff ffff ffff ffff
00000010: ffff ffff ffff ffff ffff ffff ffff ffff
00000020: ffff ffff ffff ffff ffff ffff ffff ffff
00000030: ffff ffff ffff ffff ffff ffff ffff ffff
```
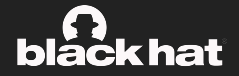

• Dynamically enabled by the CPU

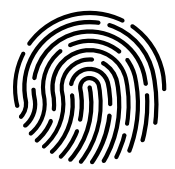

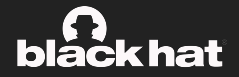

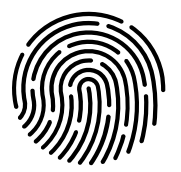

- Dynamically enabled by the CPU
- Access time: about 20 cycles

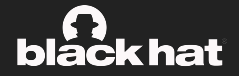

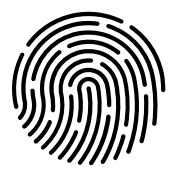

- Dynamically enabled by the CPU
- Access time: about 20 cycles
- Content not shared between cores

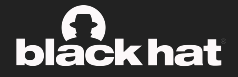

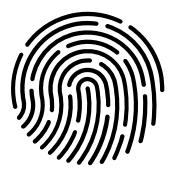

- Dynamically enabled by the CPU
- Access time: about 20 cycles
- Content not shared between cores
- Can fit 64-256Kb of valid data

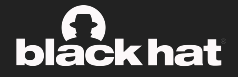

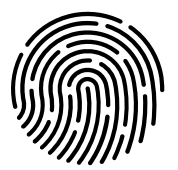

- Dynamically enabled by the CPU
- Access time: about 20 cycles
- Content not shared between cores
- Can fit 64-256Kb of valid data
- Replacement policy on the content?!

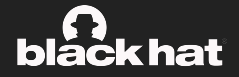

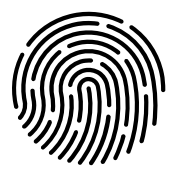

- Dynamically enabled by the CPU
- Access time: about 20 cycles
- Content not shared between cores
- Can fit 64-256Kb of valid data
- Replacement policy on the content?!
- It's a special CPU view on the L2 cache!

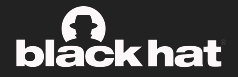

00000000: 0102 007c 3900 0a00 3f88 4bed c000 080c ...|9...?.K..... 00000010: 0b01 4780 0000 0a00 3f88 4fad 0003 0a00 ..G.....?.O..... 00000020: 2f20 4b2d 8002 080c 0322 4740 a903 0a00 / K-....."G@.... 00000030: 2f20 4f6d 1902 0002 0353 6380 c000 3002 / Om.....Sc...0. 00000040: b8a6 6be8 0000 0002 0320 63c0 0003 f003 ..k...... c..... 00000050: f8a6 6b28 c000 0800 03c0 0bed 0000 0b10 ..k(............ 00000060: 7f00 0800 8001 3110 0300 a140 c000 310c ......1....@..1. 00000070: 0300 0700 0000 4012 0b30 6210 0003 4b1c ......@..0b...K. 00000080: 7f00 0440 c000 3112 0310 2400 0000 310c ...@..1...\$...1. 00000090: 0300 01c0 0003 0800 03c0 0fad 0002 00d2

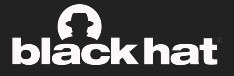

A µcode update is bytecode: the CPU interprets commands from the µcode update

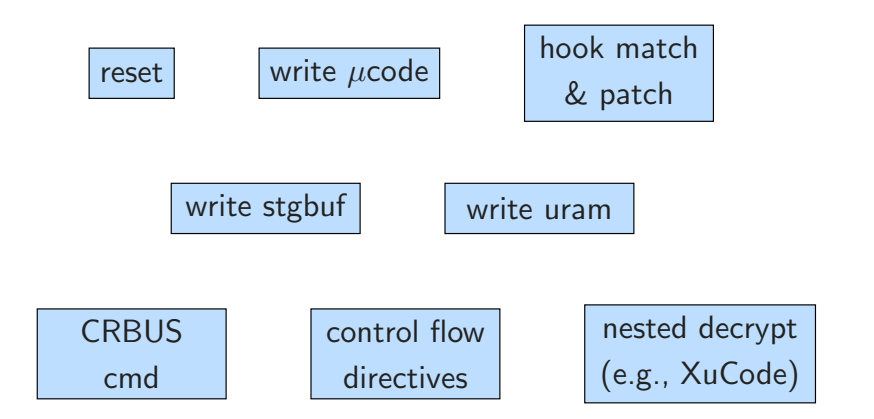

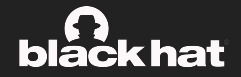

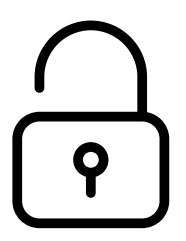

• Create a parser for µcode updates

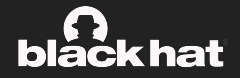

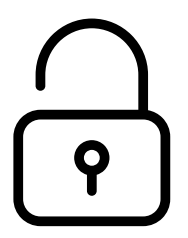

- Create a parser for µcode updates
- Automatically collect existing µcode (s) for GLM

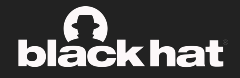

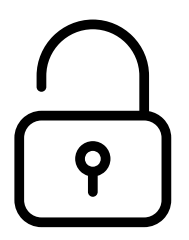

- Create a parser for ucode updates
- Automatically collect existing µcode (s) for GLM
- Decrypt all GLM updates

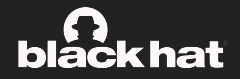

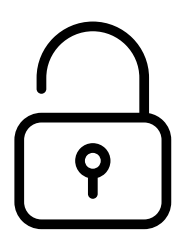

- Create a parser for µcode updates
- Automatically collect existing  $\mu$ code (s) for GLM
- Decrypt all GLM updates

[github.com/pietroborrello/CustomProcessingUnit/ucode\\_](github.com/pietroborrello/CustomProcessingUnit/ucode_collection) [collection](github.com/pietroborrello/CustomProcessingUnit/ucode_collection)

## Bonus Content 1: Skylake perf traces

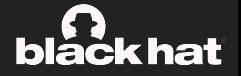

Port Activity during ucode update on 17-8665U

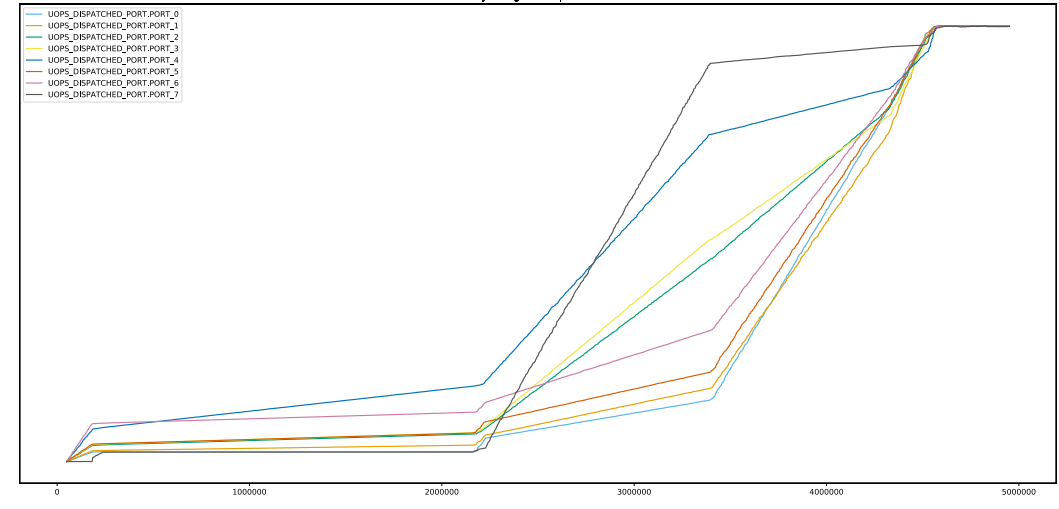

31 **Pietro Borrello (90 @borrello pietro)** Martin Schwarzl (90 @marv0x90)

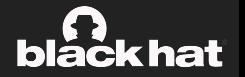

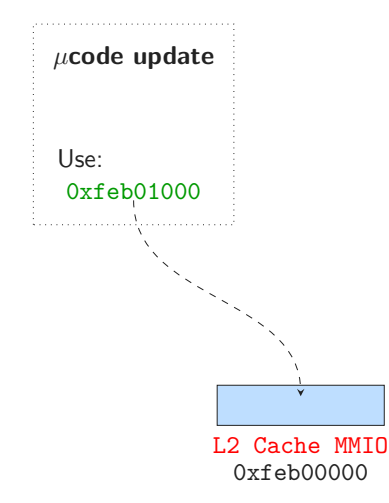

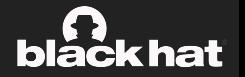

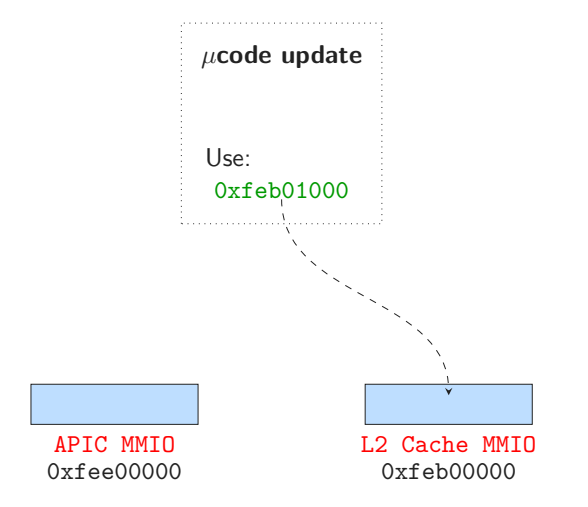

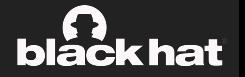

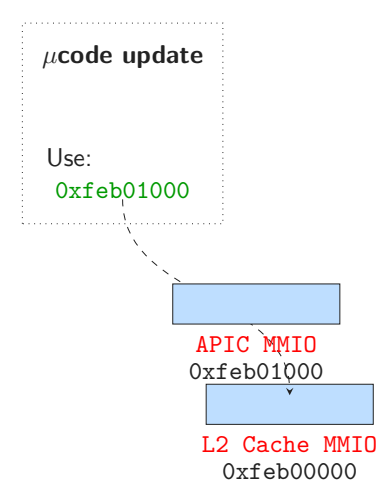

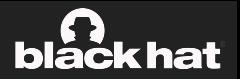

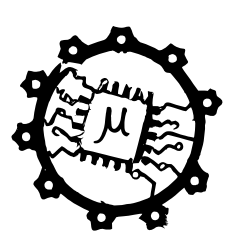

• Deepen understanding of modern CPUs with ucode access

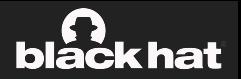

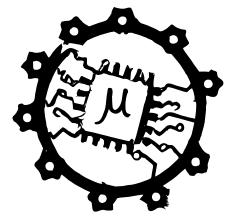

- Deepen understanding of modern CPUs with ucode access
- Develop a static and dynamic analysis framework for µcode:

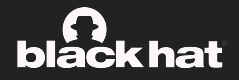

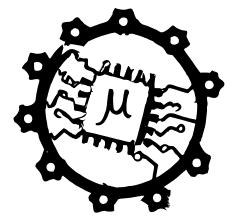

- Deepen understanding of modern CPUs with  $\mu$ code access
- Develop a static and dynamic analysis framework for µcode:
	- µcode decompiler
	- µcode assembler
	- µcode patcher
	- µcode tracer

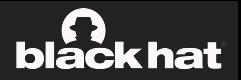

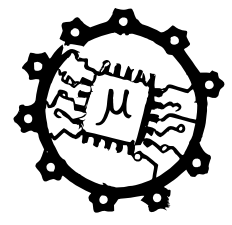

- Deepen understanding of modern CPUs with  $\mu$ code access
- Develop a static and dynamic analysis framework for µcode:
	- µcode decompiler
	- µcode assembler
	- µcode patcher
	- µcode tracer
- Let's control our CPUs!

<github.com/pietroborrello/CustomProcessingUnit>